Prof. Hui Jiang
Dept of Electrical Engineering and Computer
Science, York University

### **Thread Concept**

- · What is thread?
- Difference between a process and a thread

One single-threaded Process

Process

Stack pointer
Program pointer
Code

User Space

Kernel Space

Process data (memory map, Open files, working directory, etc)

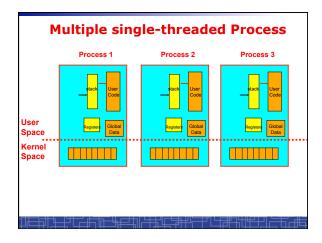

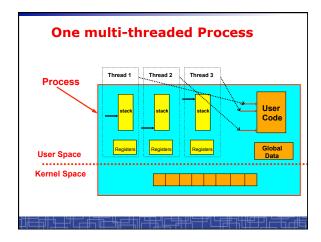

### **Process vs. Thread**

- Traditional process contains a single stream of control. (one process can do one thing at a time)
- Multithreaded process: contains several different streams of control. Each stream is called a thread of this process.

(multithreaded process can do multiple jobs simultaneously)

- A multi-threaded process contains several threads.
- All threads in a process share:
  - Code section & data section (global data & heap)
  - OS resources (memory map, open devices, accounting, etc.)
- Each thread includes:
  - A thread ID
  - A program counter (PC)
  - A register set
  - A stack & stack pointer

### **Comparison**

- · One single-threaded process:
  - can do one thing at a time
- · Multiple single-threaded processes:
  - can do many things at the same time
- · One multi-threaded process
  - Also can do many things at the same time
- · Why multiple thread??
  - Multi-threaded process requires less OS resources (memory)
  - More efficient for OS to handle threads than processes

Multithreading

Time

For Request complete complete expires

Thread A (Process 1)

Thread B (Process 1)

Thread C (Process 2)

Time quantum expires

Process created

SCOOK Blocked Ready Running

Multithreading Example on a Uniprocessor

### **Benefits to use threads**

- Threads occupy less memory than processes.
- Takes less time to create a new thread than a process.
- Less time to terminate a thread than a process.
- Less time to switch context between two threads within the same process.
- Since threads within the same process share memory and files, they can communicate with each other without invoking the kernel.

### **Thread-safe or Reentrant code**

- To be thread safe, the program must be reentrant:
  - Program never modifies itself.
  - Each function calling keeps track of its own progress.
  - No use of static/global data.
  - No use of non-reentrant functions or routines.

### **Non-reentrant C code**

```
int delta;
int diff (int x, int y)
{
    delta = y - x;
    if (delta < 0) delta = -delta;
    return delta;
}</pre>
```

### **Reentrant C code**

```
int diff (int x, int y)
{
   int delta;

delta = y - x;
   if (delta < 0) delta = -delta;
   return delta;
}</pre>
```

### **Kernel Threads**

- · Kernel threads are supported directly by OS kernel.
- The kernel performs thread creation, scheduling, and management in the kernel space.
- · Slow to maintain (need system calls to kernel space).
- · Each kernel thread can run totally independently:
  - One thread blocks, the kernel will schedule another thread to run.
  - Several kernel threads can run in parallel if many CPU's are available.
  - OS to support kernel thread:
    - Windows NT/2000/XP
    - · Solaris 2
    - Linux

### **Directly Use Kernel Threads**

 For each user task, make system call to create a kernel thread.

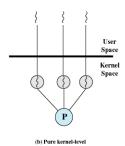

### **Example of Kernel Thread: Linux Thread**

- Linux kernel support kernel threads, system call clone().
- fork() creates a new process
  - Create a new memory space for new process
  - Copy from the address space of the calling process
- clone() simulates fork(), but
  - It does not create new memory space.
  - The new process shares the same address space of the original process.
  - → two processes sharing the same memory space. (something like thread)

# Linux Thread • Linux use clone() to create kernel threads. #include <sched.h> int clone(int (\*fn)(void \*), void \*child\_stack, int flags, void \*arg); fn: starting function child\_stack: stack memory space for child thread. flags: what to share. for thread creation: flags = CLONE\_FS | CLOSE\_VM | CLONE\_SIGHAND | CLONE\_FILES arg: arguments to pass.

### **User Thread**

- User thread: supported above the kernel and implemented by a thread library in user space.
  - The library supports thread creation, scheduling, management in user space.
  - User threads are fast to create and manage (no need to make a system call to trap to the kernel).
  - User threads for better compatibility across OS platforms.
  - User threads save kernel resources.
- Problems with user threads:
  - The kernel is not aware of the existence of users threads.
  - User thread must be mapped to the kernel to execute in CPU.
- Examples: POSIX Threads (Pthreads), Java Threads, Win32 Threads, Solaris UI-threads

### **Three Models for User Thread**

- · One-to-One mapping
- · Many-to-One Mapping
- · Many-to-Many Mapping

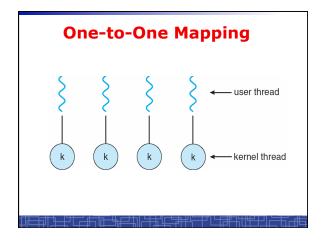

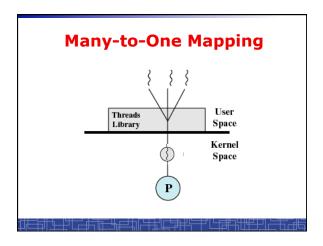

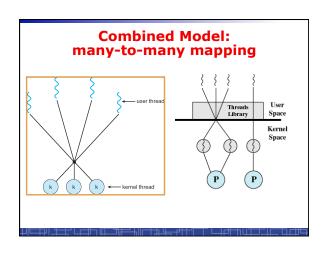

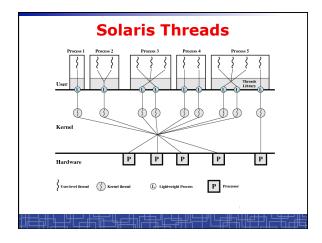

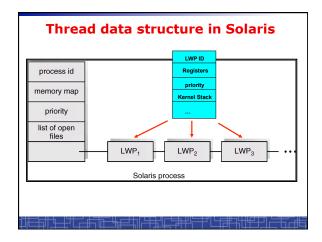

### Threading Issues • fork() and exec() implementation - One thread calls exec(), it will replace the entire process. - One thread in a process call fork(), it duplicates all threads in the process or just one calling thread. • Thread cancellation: terminating a thread before it finishes. - Asynchronous cancellation - Deferred cancellation

| _ | Deliver the signal to the thread to which the signal applies.   |
|---|-----------------------------------------------------------------|
| - | Deliver the signal to every thread in the process               |
| - | Deliver the signal to certain threads in the process            |
| - | Assign a specific thread to receive all signals for the process |
|   |                                                                 |

· Unix Signal Handling

### **Thread Pools**

- Create a number of threads at process start-up, place them into a pool, where they sit and wait for work.
- When the process receives a request, it awakens a thread from the pool, and serves the request immediately.
- · Once the thread completes, it returns to the pool.
- If the pool contains no available thread, the process waits until one becomes free.
- · Benefits of thread pools:
  - Faster to service a request.
  - Thread pool limits the total number of threads in system (no overload).

### **Three Models to use Threads**

- Pipeline
  - Assembly line: each thread repeatedly performs the same operation on a sequence of data sets, passing each result to another thread for next step.
- Work Crew
  - Each thread performs an operation on its own data independently, then combine all results to get the final.
- Client/Server
  - A client contacts with an independent server for each job.

## Pipeline Input Thread A Thread B Thread C Output

| , |  |  |
|---|--|--|
|   |  |  |
|   |  |  |
|   |  |  |
|   |  |  |
|   |  |  |
|   |  |  |
|   |  |  |
| , |  |  |
| , |  |  |
| , |  |  |
|   |  |  |
|   |  |  |
|   |  |  |
|   |  |  |
|   |  |  |
|   |  |  |
|   |  |  |
|   |  |  |
|   |  |  |
|   |  |  |
|   |  |  |
|   |  |  |

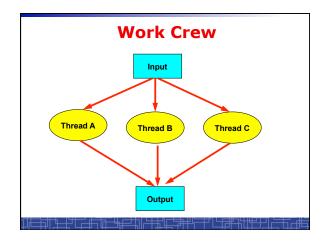

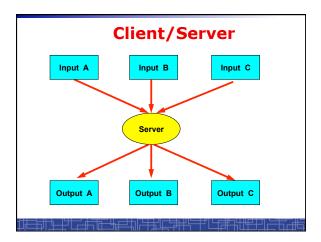

### **User Threads: Pthreads**

- A POSIX standard (IEEE 1003.1c) API for thread creation and synchronization.
- API specifies behavior of the thread library, implementation is up to development of the library.
- Common in UNIX operating systems (Solaris, Linux, Mac OS X).

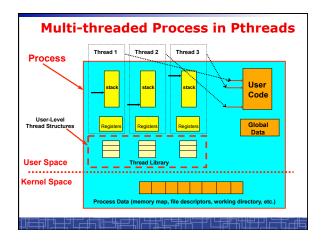

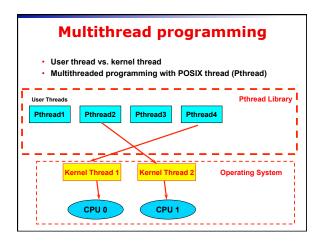

| POSIX Thread (1)                                       |  |  |  |  |
|--------------------------------------------------------|--|--|--|--|
| Thread creation and termination:                       |  |  |  |  |
| #include <pthread.h></pthread.h>                       |  |  |  |  |
| pthread_create(pthread_t *thread, const pthread_attr_t |  |  |  |  |
| pthread_exit(void *value_ptr);                         |  |  |  |  |
|                                                        |  |  |  |  |

### POSIX thread(2)

· Wait for another thread to terminate

pthread\_join(pthread\_t thread, void \*\*value\_ptr);

Cancellation

pthread\_cancel(pthread\_t thread);

Others

pthread\_self(void);
pthread\_detach(pthread\_t thread);
pthread\_attr\_init(pthread\_attr\_t \*attr);

### **Example 1: thread.c**

- Example: thread.c (How to use pthread)
- · Two threads:
  - main() thread
  - runner() thread

### **Example 2: alarm.c**

- Example 1: alarm.c (no process/thread)
- Example 2: alarm fork.c (multiple process)
- Example 3: alarm\_thread.c (multiple thread)

12